## **"Healthy Hannah " Grade Sheet"** Adding Conditionals (If/Then) & Broadcasting to the "Healthy Food" Variable Program - (20pts.)

**Purpose**: Students will apply an "If/Then" statements to their "Healthy Foods" program. The original program, "Healthy Food," introduced the concept of Variables. This program, "Healthy Hannah," will allow students to apply their "If/Then" skills to their "Healthy Food" program. It will also let them apply their "Broadcasting" skills

**Step #1:** View the Model: "Healthy Hannah\_Conditionals, Variables & Broadcasting." (On the class website).

**Step #2**: Go to the "Healthy Foods" program you created in Scratch. "Save a Copy" of the "Healthy Foods" program. Title the copy: "Healthy Hannah Conditionals, Variables & Broadcasting." To save time, you will edit this program instead of starting a new program.

**Step#3**: Add a Sprite, preferably human.

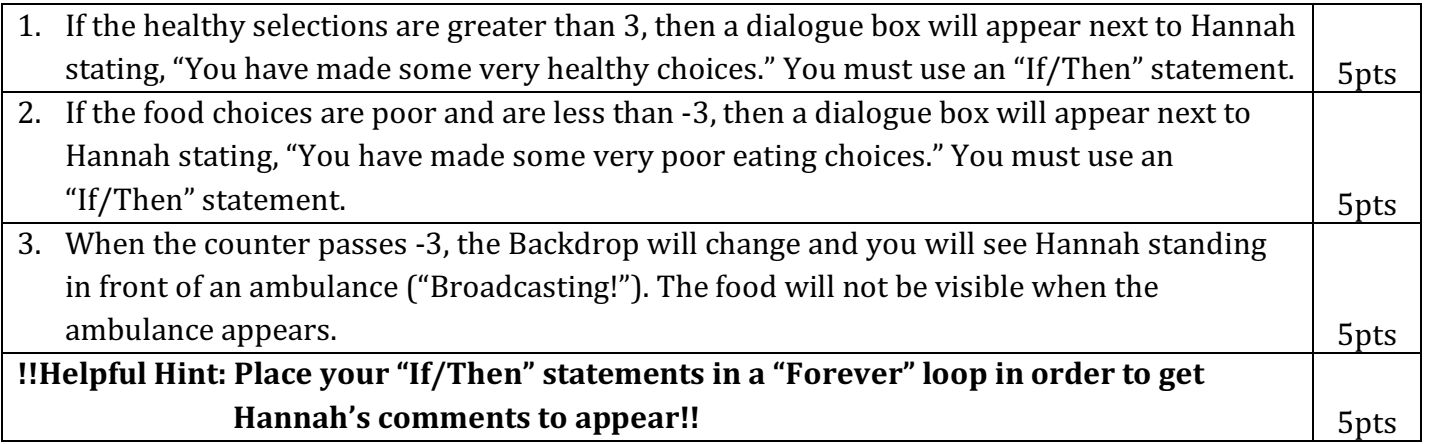

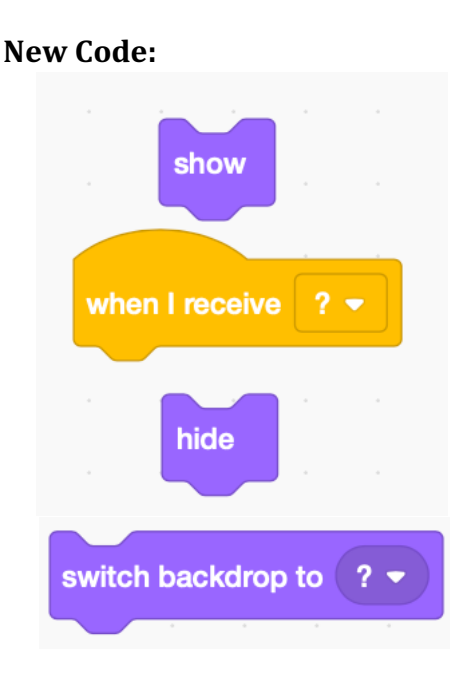

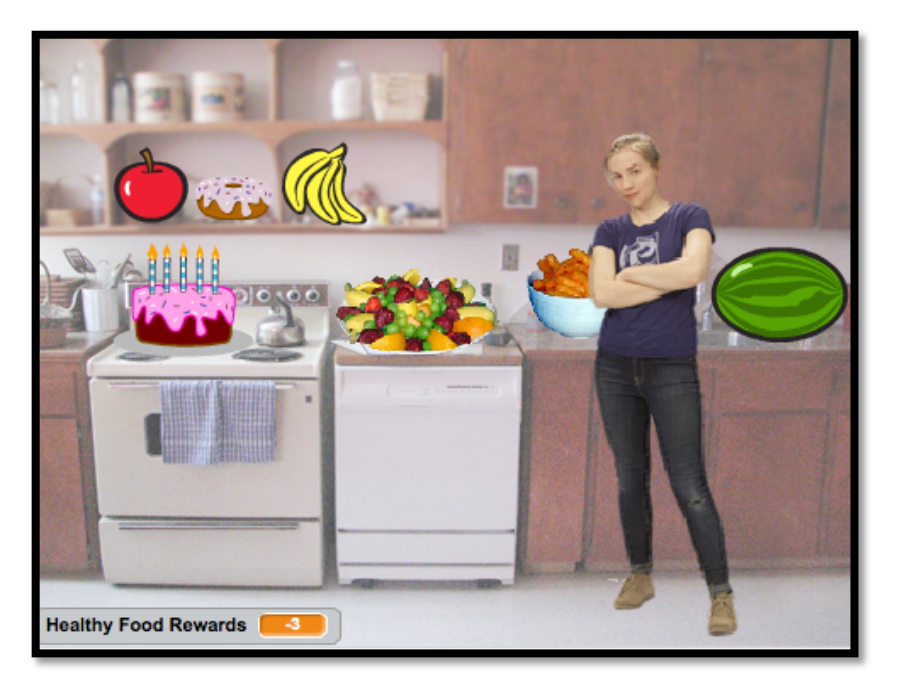